## **HIGH COURT OF UTTARAKHAND**

## **STANDARD OPERATING PROCEDURE (S.O.P.) FOR ONLINE COURT FEE PAYMENT**

**1. 2. 3.** •**Registration**: Client makes a one-time registration which can be used across all SHCIL online products available for that State

•**Online payment:** Besides offering the facility for single transactions, client will also be able to make a one-time payment to be maintained as imprest balance and utilise the same over a period of time for generating e-court fees of variousdenominations

•**Receipt Generation**: Client will have the convenience to generate an e-Court fee receipt anytime and from anywhere via the internet without having to go thru the hassles of long queues and tiresome formalities

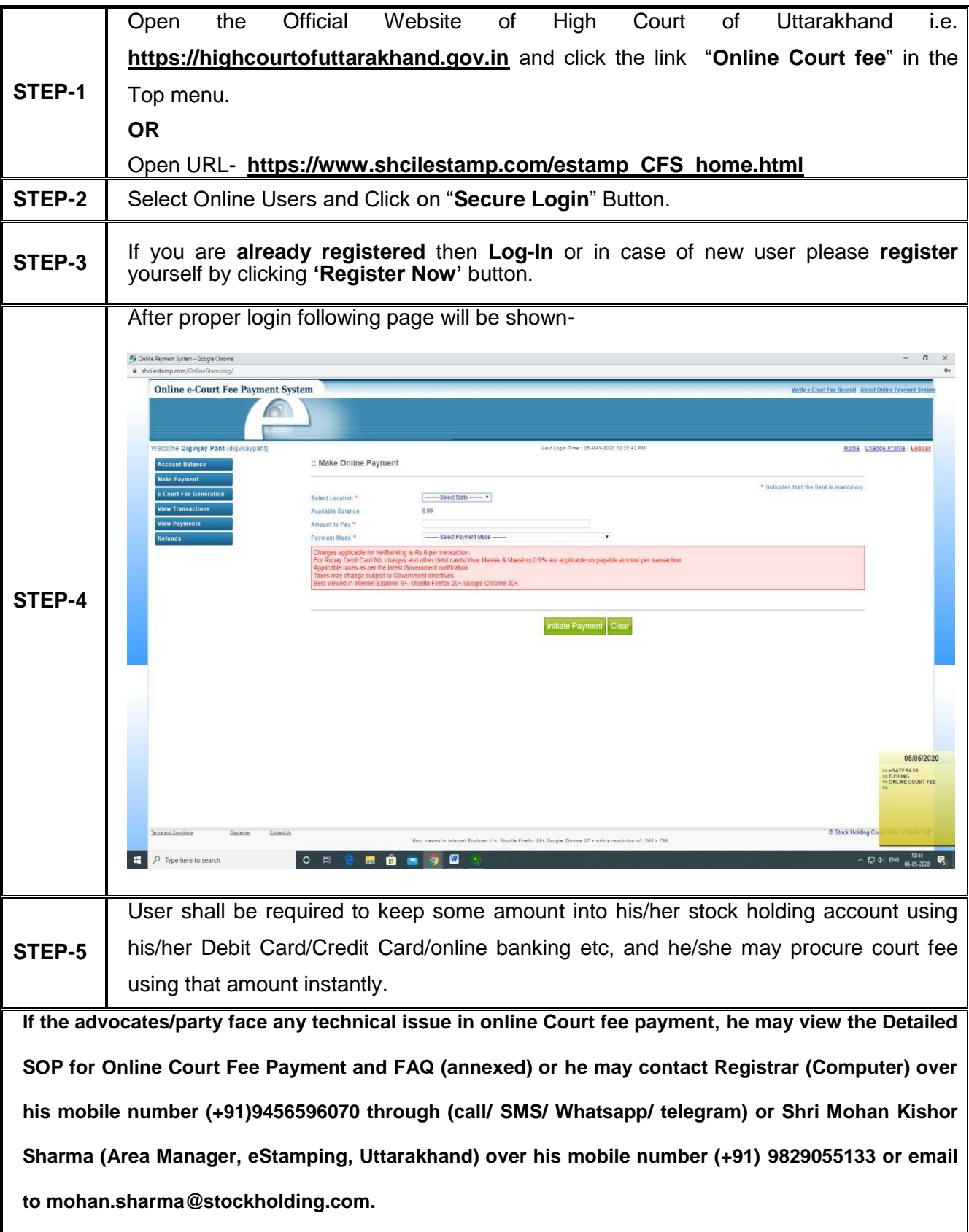